# **HI\_ExpandItem**

## %HI\_ExpandItem function

**Declaration**

**Function ExpandItem** "expandItemation "expands" or "collapses" the item in the Windows control of [Tree view](https://doc.ipesoft.com/display/D2DOCV12EN/Tree+View) type ([Control function](https://doc.ipesoft.com/pages/viewpage.action?pageId=17279822)).

```
%HI_ExpandItem(
  INT in refId, 
  INT in itemHandle, 
   BOOL in bExpand
\, )
```
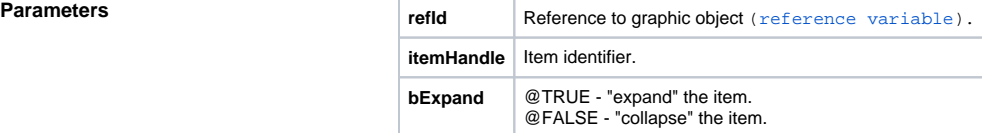

### **Related pages:** ⊙

[Graphic object manipulation functions](https://doc.ipesoft.com/display/D2DOCV12EN/Graphic+Object+Manipulation+Functions) [Function arguments - types](https://doc.ipesoft.com/display/D2DOCV12EN/Function+arguments+-+types)